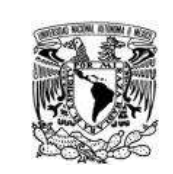

## **UNIVERSIDAD NACIONAL AUTÓNOMA DE MÉXICO**

**Facultad de Contaduría y Administración**

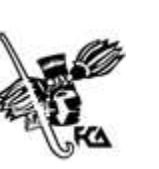

**Plan de estudios de la Licenciatura en Contaduría**

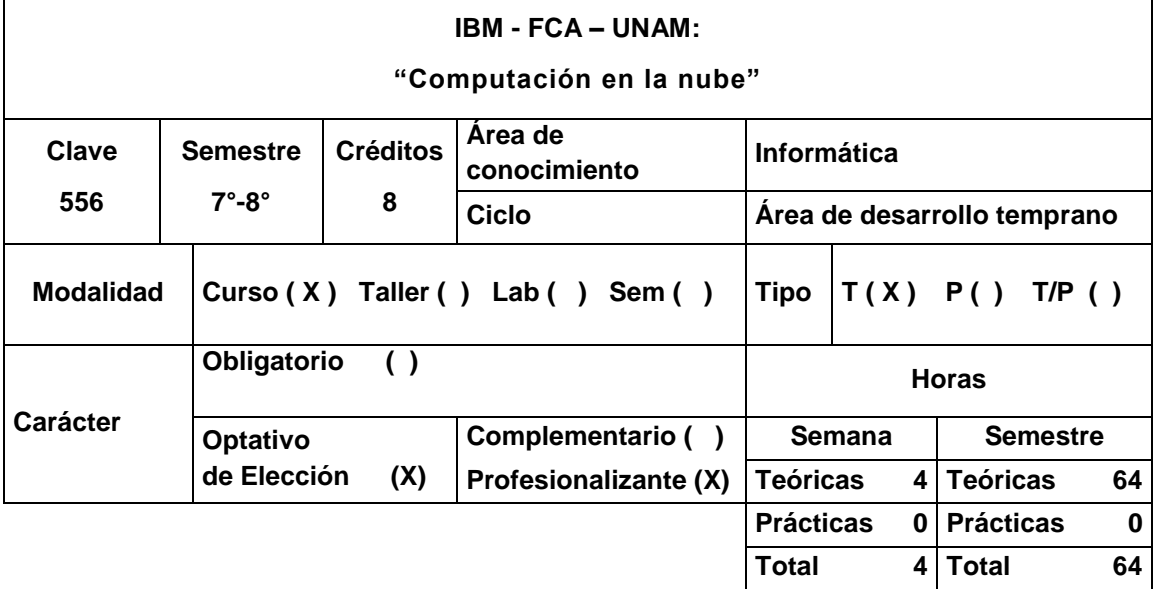

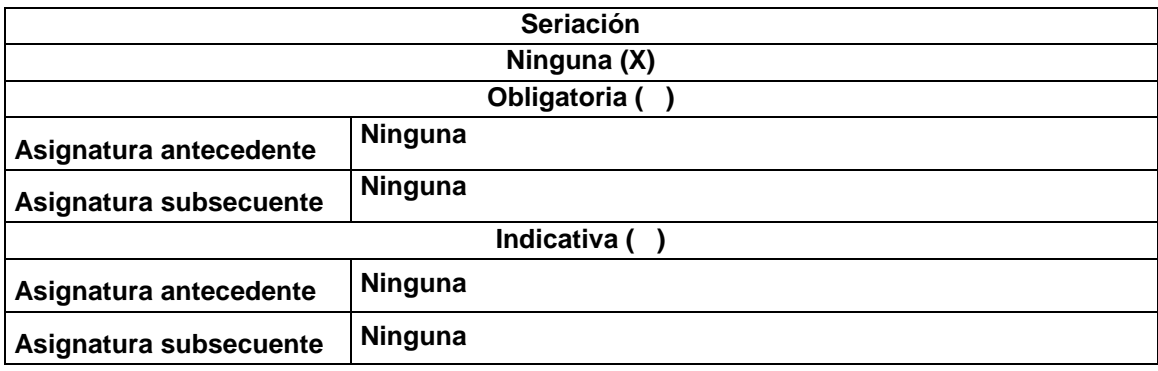

**Objetivo general:** Al finalizar el curso el alumno será capaz de diseñar e implementar sistemas y aplicaciones de computación en la nube que beneficien los procesos en una empresa.

**Objetivos específicos:** El alumno:

- 1. Conocerá las características, componentes básicos y precedentes del cloud computing.
- 2. Manejará Internet 101, Web Hosting 101 y las perspectivas de nube.
- 3. Estudiará los hipervisores y la virtualización del almacenamiento.
- 4. Identificará los principios de redes para la nube y la post era Web.
- 5. Comprenderá los macro patrones y sistemas para diseñar la nube.
- 6. Conocerá la orquestación de servicios e integración de infraestructuras en las nubes combinadas.

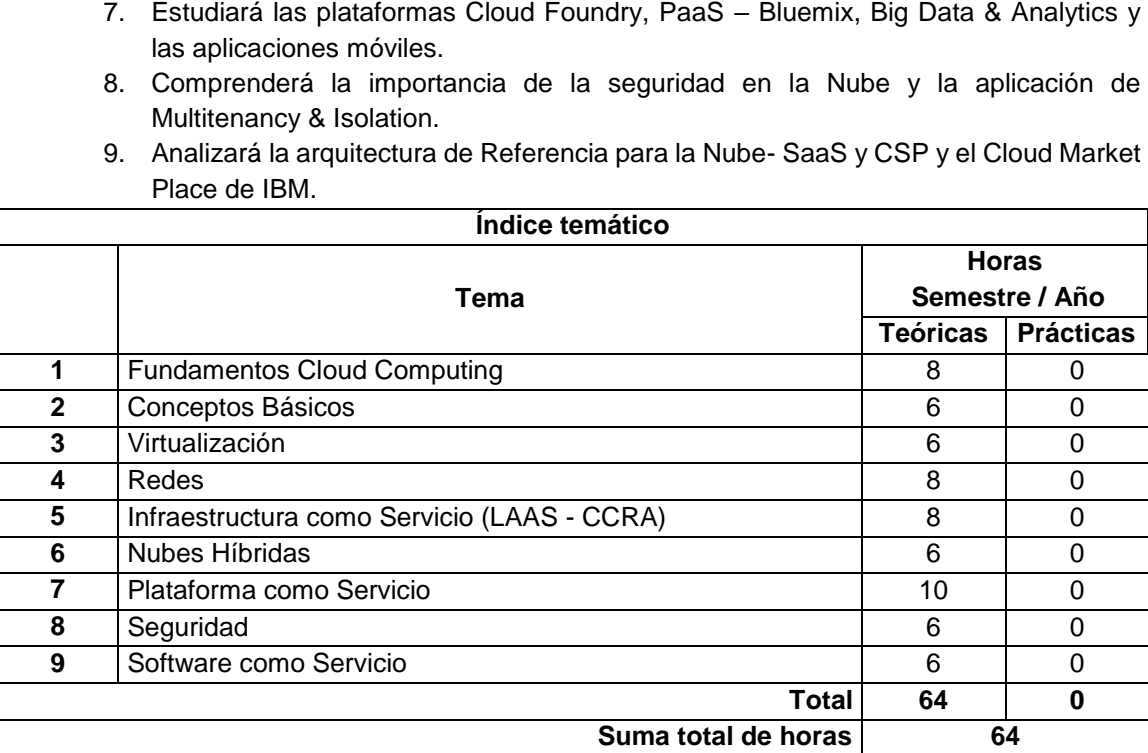

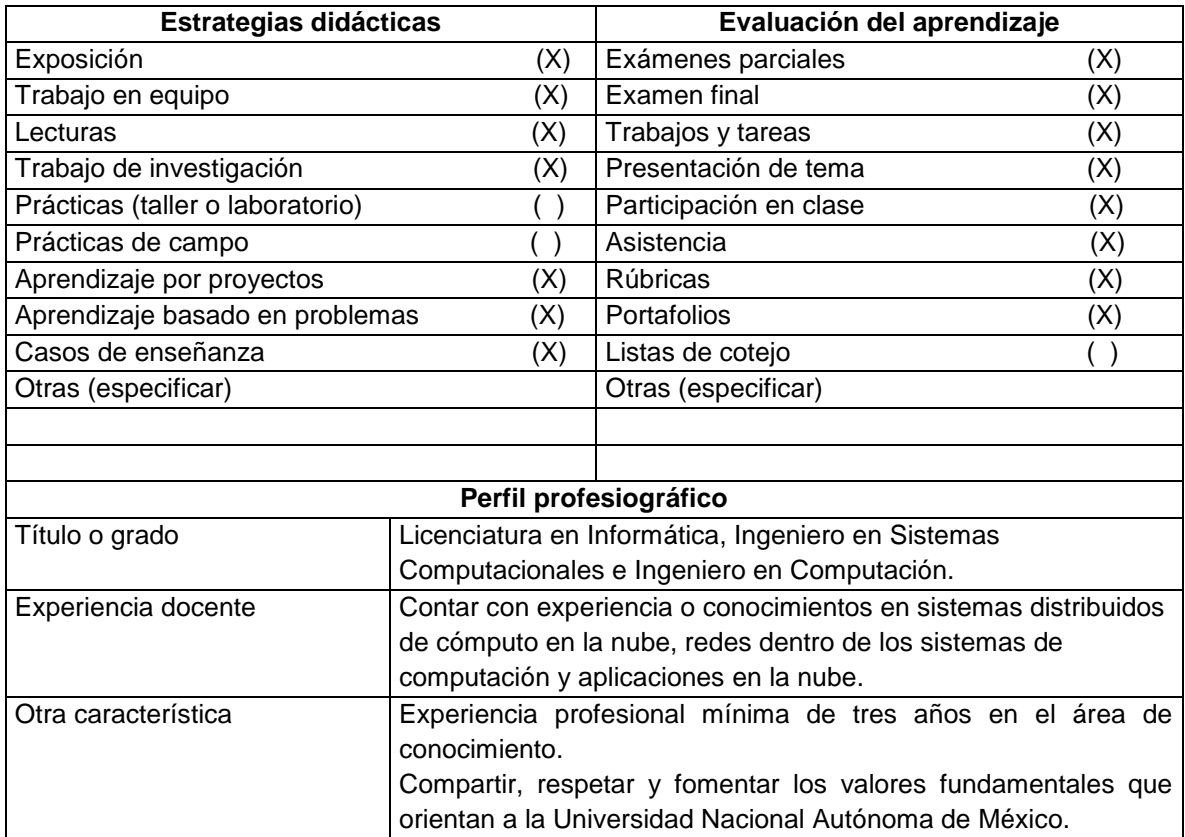

## **Bibliografía básica:**

Joyanes L. (2012), *Computación en la nube. Estrategias de Cloud Computing en las empresas,* México, Editorial Alfaomega Grupo Editor.

Téllez J. (2013), *Lex cloud computing: estudio jurídico del cómputo en la nube en México*, México, UNAM - Instituto de Investigaciones Jurídicas.

Lee C. (2014), *Understanding cloud-based data center networks*, Amsterdam: Elsevier.

Maivald J. (2014), *Adobe Dreamweaver CC*, Madrid, Ediciones Anaya Multimedia.

Messier R. (2014), *Collaboration with cloud computing: security, social media, and unified communications*, Massachusetts, Syngress.

Peterson M. (2014), *Mapping in the cloud*, New York: The Guilford Press

## **Bibliografía complementaria:**

Jamsa K. (2013), *Cloud computing: SaaS, PaaS, IaaS, virtualization, business models, mobile, security and more*, Massachusetts, Jones & Bartlett Learning.

Oppenheim C. (2012), *The no-nonsense guide to legal issues in Web 2.0 and cloud computing*, London, Facet Publishing.

Schulz G. (2012), *Cloud and virtual data storage networking: your journey to efficient and effective information services,* Florida, CRC Press.

Smoot S. (2012), *Private cloud computing: consolidation, virtualization, and service-oriented infrastructure*, Massachusetts, Morgan Kaufmann.

## **Sitios de internet:**

- Simon Wardley, "Cloud Computing Why IT Matters" OSCON 09 <http://www.youtube.com/watch?v=okqLxzWS5R4>
- IBM Cloud Computing Overview <https://ibm.biz/BdETEV>
- Developing in the Cloud, for the Cloud [https://www.youtube.com/watch?v=qZW\\_2w8kGWY](https://www.youtube.com/watch?v=qZW_2w8kGWY)
- ECE1779: Introduction to Cloud Computing <http://www.cs.toronto.edu/~delara/courses/ece1779/#calendar>
- NETS 212: Scalable and Cloud Computing (Fall 2015) <http://www.cis.upenn.edu/~nets212/>
- Cloud application developers get ready to certify! <https://developer.ibm.com/bluemix/docs/workshops/impact2014/cloud/>
- SoftLayer DAL05 Data Center Tour ≡ 'Cribs' Style <https://www.youtube.com/watch?v=YQERVf9ibzY>
- Getting Started KnowledgeLayer SoftLayer <http://knowledgelayer.softlayer.com/gettingstarted/how-to>
- Getting started with IBM Bluemix <https://www.youtube.com/watch?v=MtBdbaCQV8A&feature=youtu.be>
- Soluciones IBM Cloud ibm.com [http://www.ibm.com/developerworks/views/global/libraryview.jsp?site\\_id=1&](http://www.ibm.com/developerworks/views/global/libraryview.jsp?site_id=1&contentarea_by=All%20Zones&topic_by=BlueMix&product_by=1&type_by=All%20Types&search_by=&industry_by=-1&sort_by=Date&series_title_by) [contentarea\\_by=All%20Zones&topic\\_by=BlueMix&product\\_by=1&type\\_by=](http://www.ibm.com/developerworks/views/global/libraryview.jsp?site_id=1&contentarea_by=All%20Zones&topic_by=BlueMix&product_by=1&type_by=All%20Types&search_by=&industry_by=-1&sort_by=Date&series_title_by) [All%20Types&search\\_by=&industry\\_by=-1&sort\\_by=Date&series\\_title\\_by](http://www.ibm.com/developerworks/views/global/libraryview.jsp?site_id=1&contentarea_by=All%20Zones&topic_by=BlueMix&product_by=1&type_by=All%20Types&search_by=&industry_by=-1&sort_by=Date&series_title_by)
- Bluemix quick-start demos & guides <http://www.ibm.com/developerworks/cloud/bluemix/quick-start-bluemix.html>

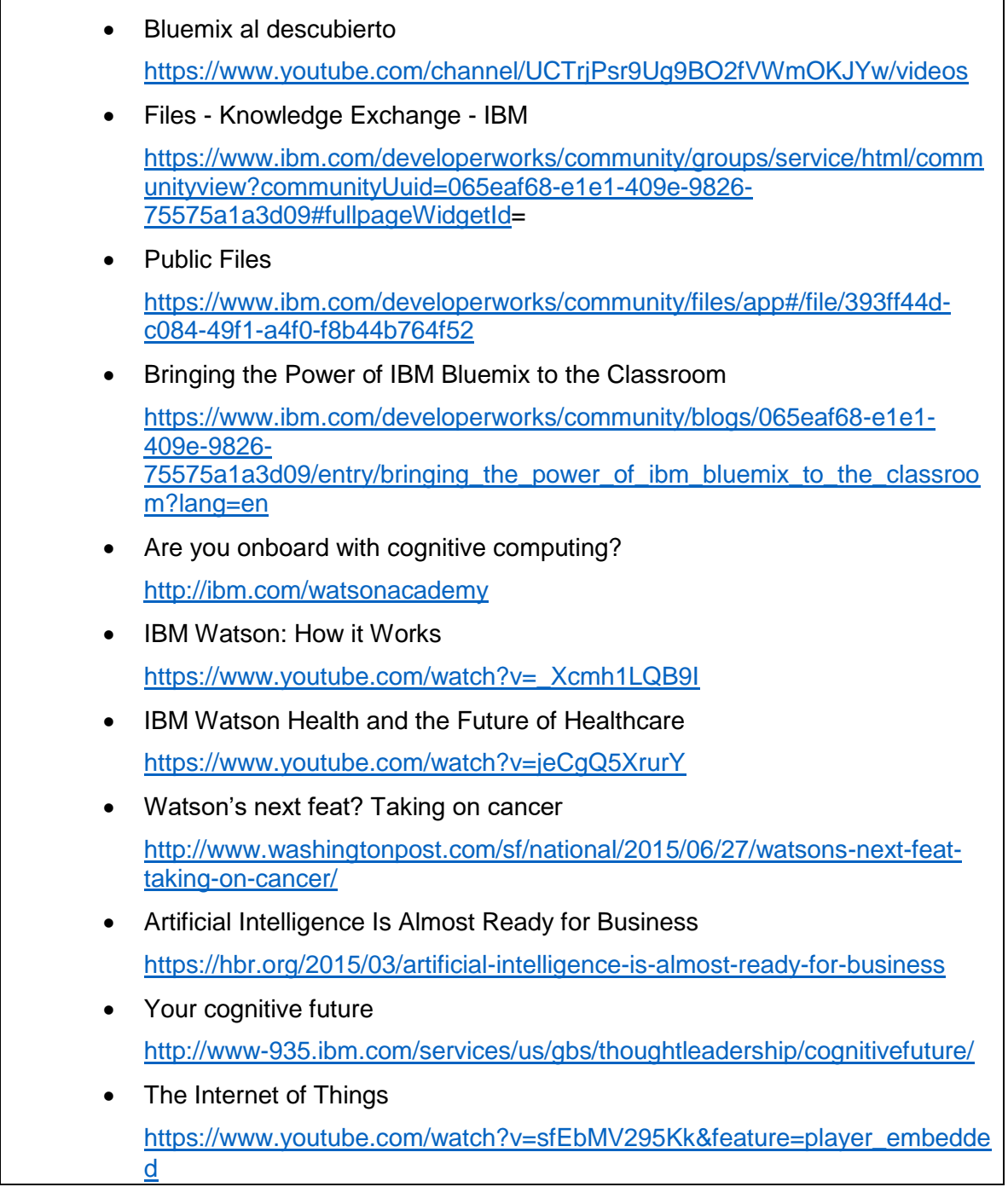